# **Applied Biostatistics**

https://moodle.epfl.ch/course/view.php?id=15590

- Research process
- Basic experimental design ideas
- Analysis of variance
- ANOVA modeling with R

## Research process

- Scientific question of interest
- Decide *what data* to collect (and how)
- Collection and analysis of data
- Conclusions, generalizations : *inference* on the population
- Communication and dissemination of results

# Generic question: Does a 'treatment' have an 'effect'?

### Examples:

- Does smoking cause cancer, heart disease, etc?
- Does eating oat bran lower cholesterol?
- Does echinacea prevent illness?
- Does exercise slow the aging process?

### Approach the question:

- One simple method for resolving this type of question is to compare two groups of study subjects :
  - Control group: gives a base level for comparison
  - *Treatment group* : group receiving the 'treatment'

## Types of studies

- A basic means to address this type of question involves comparing two groups of study subjects:
  - Control group : provides a baseline for comparison
  - *Treatment group* : group receiving the 'treatment'
- Experimental study: subjects assigned to groups by the investigator
  - randomization : protects against bias in assignment to groups
  - 'blind', 'double-blind': protects against bias in outcome assessment/measurement
  - placebo : artificial/fake treatment
- Observational study: subjects 'assign' themselves to groups
  - confounder: associated with both group membership/risk factor and with the outcome of interest

### A few comments

- With a well-planned and well executed controlled experiment, it is possible to infer causality
- This is not possible with observational studies due to the presence of confounders
- With confounding, it is not possible to tell whether the observed difference between groups is due to the *treatment* or to the *confounding factor*
- Not always possible to carry out an experiment, for pratical and ethical reasons

## **Example: Hibernation**

- General question : How do changes in an animal's environment induce hibernation ?
- What changes should be studied ??
  - temperature
  - photoperiod (daylight duration)
- What measures to take?
  - nerve enzymatic activity (Na+K+ATP-ase)
- What animal to study?
  - golden hamster, 2 organs

## Specific question

- General question : How do changes in an animal's environment induce hibernation?
- Specific question: What is the effect of changing daylight duration on the enzyme concentration of the sodium pump in two golden hamster organs?

# Sources of variability

- Variability due to the conditions of interest (wanted)
  - Duration (long or short)
  - Organ (heart or brain)
- Variability of the response (NOT wanted) : measurement error
  - Preparation of the enzyme suspension
  - Instrument calibration/standardization
- Variability in experimental units (NOT wanted)
  - biological differences between hamsters
  - environmental differences

# Types of variability

- Systematic, expected (wanted)
- Random variation (can manage this)
- Systematic, unexpected (NOT wanted)
  - biased results
  - e.g., what time the measurements are made

# Questions for the hibernation study

- Long or short : Is there an effect of daylight duration on enzyme concentration?
- Heart vs. Brain: Are the concentrations different in the 2 organs?
- Interaction : Is the difference in enzyme concentration (long/short) different for heart and brain?
- Hamsters: Variability between hamsters?
- Measurement error: What is the error due to the measurement process for enzyme concentration?

## Experimental design – why do we care?

- Poor design *costs* :
  - time, money, ethical considerations
- To ensure *relevant data* are collected, and can be analyzed to test the scientific hypothesis/ question of interest
  - Decide in advance how data will be analyzed
  - 'Designing the experiment' = 'Planning the analysis'
- The design is about the biology

## Common experimental designs

- Completely randomized design (CRD)
  - compares 2 (or more) levels of a single factor
  - analysis : 1-way anova (below)
- Randomized Block Design (RBD)
  - compares 2 (or more) levels of a single factor
  - observations in blocks
  - analysis : similar to unreplicated 2-way anova
- (Full) Factorial design
  - levels from multiple factors varied and studied simultaneously
  - can detect interaction between factors
  - analysis : 2-way (or multi-way) anova

## Completely randomized experiment

- Study subjects (experimental units) homogeneous
- Randomized to treatments (factor levels)

### experimental units

# randomized to treatments

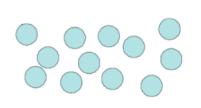

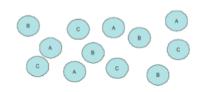

## Data example: Blood coagulation time

- 24 animals
- Randomly assigned
- to 4 different diets
- Measured blood coagulation times from samples taken in a random order
- As always, the first step of analysis is EXPLORATORY

# Compare distributions with boxplots

- We hope we don't see :
  - outliers points outside the whiskers
  - *skewness* asymmetrical boxes
  - unequal variance clearly unequal box sizes
- BUT : don't over-interpret boxplots based on small n

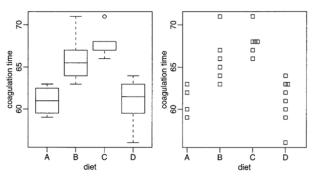

### Trees

- A study is conducted to investigate the growth of a certain type of tree at an elevation of 675 meters
- The variable of interest is the core measurement (in cm) for a 10 year period
- The theory is that the mean should be at least 1.75
- In a random sample of 10 measurements, the mean was 2 with an SD of 0.5

# Hypothesis test for this setup

- Identify the population parameter being tested Here, the parameter being tested is the population mean core measurement  $\mu$
- Formulate the NULL and ALT hypotheses  $H: \mu = 1.75$  (or  $\mu \le 1.75$ )  $A: \mu > 1.75$
- Compute the Test Statistic (TS)  $t = (2?1.75)/(.5/\sqrt{10}) = 1.58$
- Compute the *p*-value Here,  $p = P(t_9 > 1.58) = 0.07$
- Decision Rule: REJECT H if the p-value  $\leq \alpha$ If we use  $\alpha = 0.05$ , the decision here will be DO NOT REJECT H (but just barely!)

### More trees

- Now say we are interested in whether the mean core measurement is the same in trees at 675 meters and trees at 825 meters
- Assume that we have a random sample also of size 10 of trees at 825 meters, with a mean core measurement of 2.65 cm and SD 1.15 cm
- How might we test the null that the means are the same, against the alternative that they are different?

# Test for comparing two (independent) means : equal variances

- We want to compare the means of two sets of measures :
  - Group 1 (p. ex. 'control') :  $x_1, \ldots, x_n$
  - Group 2 (p. ex. 'treatment') :  $y_1, \ldots, y_m$
- We can *model* these data as :

$$x_i = \mu + \epsilon_i; i = 1, \dots, n;$$
  
 $y_j = \mu + \Delta + \tau_i; j = 1, \dots, m,$ 

where  $\Delta$  signifies the effect of the treatment (compared to the 'control' group)

 $H: \Delta = 0$  vs.  $A: \Delta \neq 0$  or  $A: \Delta > 0$  or  $A: \Delta < 0$ 

## Equal variances, cont.

T = obs. diff. / ES(obs. diff.) = 
$$\frac{\Delta}{\sqrt{Var(\hat{\Delta})}}$$
;  
 $\hat{\Delta} = \bar{y} - \bar{x}$ ;  $Var(\hat{\Delta}) = \frac{\sigma^2}{n} + \frac{\sigma^2}{m} = \frac{n+m}{nm} \frac{\sigma^2}{\sigma^2}$ 

- We assume that :
  - the variances of the 2 samples are equal :  $Var(\epsilon) = Var(\tau)$
  - the observations are *independent*
  - the 2 samples are independent
- We can estimate the variances *separately* :

$$s_{x}^{2} = ((x_{1} - \bar{x})^{2} + \dots + (x_{n} - \bar{x})^{2})/(n-1)$$
  

$$s_{y}^{2} = ((y_{1} - \bar{y})^{2} + \dots + (y_{m} - \bar{y})^{2})/(m-1)$$

When the variances are *equal*, we can combine the two estimators :  $s_p^2 = ((n-1)s_x^2 + (m-1)s_y^2)/(n+m-2)$ 

$$\Rightarrow t_{obs} = \frac{\bar{y} - \bar{x}}{\sqrt{s_p^2(n+m)/(nm)}} \sim t_{n+m-2} \text{ under } H$$

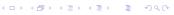

### Trees one more time!

- You guessed it! Now say we are also interested in trees at 975 meters as well
- Want to make a *three-way* comparison
- Have a random sample (size 10 again) and find the mean is 2.5 and the SD is 1
- How might we test the null that all three means are the same, against the alternative that at least one is different?

### **ANOVA**

- Abbreviation for *AN*alysis *Of VA*riance (analyse de variance)
- But it's a test for a difference in *means*
- The idea :

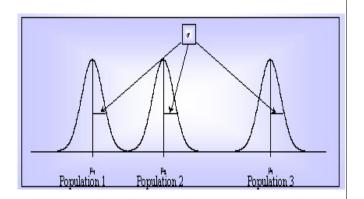

# Principle

- The variation (total sum of squared deviations) consists of 2 components
  - *individual* fluctuations : variability *intra-group* (error)
  - between group fluctuations : variability inter-group (treatment)
- Variability inter-group > Variability intra-group
   ⇒ (at least) 2 means are (significantly) different
- General principle :
  - Decompose the total sum of squared deviations into its
     2 (orthogonal) parts
  - *Test* if the MS*inter* (MSB) is (significantly) bigger than the MS*intra* (MSW, or MSE)

## Hypothesis tests

- Notation :
  - k groups
  - $\blacksquare$   $n_i$  individuals in group i
  - observations  $x_{ij}$  (observation j from group i)
- $H: \mu_1 = \mu_2 = \dots = \mu_k$  $A: \exists \mu_i \neq \mu_j$  (at least 1 mean is different from the others)
- ANOVA is a rather *robust* test (resultats not too influenced by small deviations from the assumptions

# Pairs of tests: why not?

Why not start off by carrying out tests (z or t) for each pair of samples?

- For m comparisons (independent), the probability of rejecting at least one H can be expressed as  $\alpha_m = 1 (1 \alpha)^m$ ; now for  $\alpha = 0.05$ :
- 3 tests ⇒ Type I error = 0.14
- 5 tests  $\implies$  Type I error = 0.23
- 10 tests ⇒ Type I error = 0.4
- 21 tests ⇒ Type I error = 0.66
- $\implies$  Type I error no longer controlled at level  $\alpha$  = 0.05 (anti-conservative/liberal test)

### The models

- $\bullet$   $\epsilon_{ij} \sim \text{ iid } N(0, \sigma^2)$
- Under *H*, the model is :

$$x_{ij} = \mu + \epsilon_{ij}$$

Under A, the model is :

$$x_{ij} = \mu + \alpha_i + \epsilon_{ij}$$

where  $\alpha_i$  ia the effect of modality/level i of facteur A on the variable X

■ For each model, we can derive an estimator for the residual variance

## Sum of squares

- Goal : test difference between means of two (or more) groups
  - Between SS measures the difference
- The difference must be measured relative to the variance within the groups
  - Within SS
- F-test : considers the ratio of B/W
- $\blacksquare$  The larger F is, the more significant the difference

## The ANOVA procedure

- Subdivide observed total sum of squares into several components
- Pic appropriate significance point for a chosen Type I error from an F table
- Compare the observed components to test the NULL hypothesis

### Parameter estimation

■ Under  $H: x_{ij} = \mu + \epsilon_{ij}:$ 

$$\hat{\mu} = \overline{x} = \frac{1}{n} \sum_{i=1}^{k}, \sum_{i=1}^{n_i} x_{ij}, \quad n = \sum_{i=1}^{k} n_i$$

■ Under  $A: x_{ij} = \mu + \alpha_i + \epsilon_{ij}:$ 

$$\hat{\mu} + \hat{\alpha}_i = \overline{x}_i = \frac{1}{n_i} \sum_{j=1}^{n_i} x_{ij}, \quad n = \sum_{i=1}^k n_i,$$

which gives us  $\hat{\alpha}_i = \overline{x}_i - \overline{x}$ 

$$\hat{\epsilon}_{ij} = x_{ij} - \hat{x}_{ij} = x_{ij} - \hat{\mu} - \hat{\alpha}_i = x_{ij} - \overline{x} - (\overline{x}_i - \overline{x}) = x_{ij} - \overline{x}_i$$

# Decomposition of the total variation

- The model under  $A: x_{ij} = \mu + \alpha_i + \epsilon_{ij}$
- with estimators :  $x_{ij} = \overline{x} + (\overline{x}_i \overline{x}) + (x_{ij} \overline{x}_i)$
- with sum of squares :
- $(x_{ij} \overline{x})^2 = (\overline{x}_i \overline{x})^2 + (x_{ij} \overline{x}_i)^2 + 2(\overline{x}_i \overline{x})(x_{ij} \overline{x}_i)$
- $\blacksquare$  and sums for individuals (j):

$$\begin{split} &\sum_{j=1}^{n_i} (x_{ij} - \overline{x})^2 = \\ &n_i \left( \overline{x}_i - \overline{x} \right)^2 + + \sum_{i=1}^{n_i} (x_{ij} - \overline{x}_i)^2 + 2 \left( \overline{x}_i - \overline{x} \right) \sum_{i=1}^{n_i} (x_{ij} - \overline{x}_i) \end{split}$$

# Decomposition, cont.

- Thus,  $2(\overline{x}_i\overline{x}) \sum_{j=1}^{n_i} (x_{ij} \overline{x}_i) = 0$ , since  $\sum_{j=1}^{n_i} (x_{ij} \overline{x}_i) = 0$   $(E[\epsilon_{ij}] = 0)$
- Therefore,

$$\sum_{j=1}^{n_i} (x_{ij} - \overline{x})^2 = n_i (\overline{x}_i - \overline{x})^2 + \sum_{j=1}^{n_i} (x_{ij} - \overline{x}_i)^2$$

with the sums for the factor levels :

$$\sum_{i=1}^k \sum_{j=1}^{n_i} (x_{ij} - \overline{x})^2 + \sum_{i=1}^k \, n_i \, (\overline{x}_i - \overline{x})^2 + \sum_{i=1}^k \sum_{j=1}^{n_i} (x_{ij} - \overline{x}_i)^2$$

$$\implies SS_{total} = SS_{groups} + SS_{error}$$

## Test principle

- 1-factor analysis of variance tests the effect of one factor A
  having k modalities on the means of a quantitative variable X
- The tested hypotheses are :

$$H: \mu_1 = \mu_2 = \dots = \mu_k = \mu \text{ vs. } A: \exists \mu_i \neq \mu_j$$

- Test if the ratio of 2 variance estimators is close to 1
- The variance estimators associated are :
  - Total variance :  $SS_{total}/(n-1)$
  - Variance due to factor  $A(MS_{trts}): SS_{trts}/(k-1)$ 
    - $\implies$  estimator of  $\sigma^2$  if H is true
  - Residual variance  $(MS_{error})$ :  $SS_{error}/(n-k)$ 
    - $\implies$  estimator of  $\sigma^2$  whichever model

### Test statistic

- Under H,  $SS_{trts}/(k-1)$  and  $SS_{error}/(n-k)$ ⇒ estimators of the same parameter  $\sigma^2$
- Thus (under H), the ratio  $\frac{SS_{trts}/(k-1)}{SS_{error}/(n-k)} \approx 1$
- Under A, at least 1  $\alpha_i \neq 0$  and  $SS_{error}/(n-k)$  is a unique estimator of  $\sigma^2$ ;  $SS_{trts}/(k-1) >> SC_{error}/(n-k)$
- Thus (under A), the ratio  $\frac{SS_{trts}/(k-1)}{SS_{error}/(n-k)}$  much larger than 1
- $\blacksquare \Rightarrow F$ -Test *unilateral* in every case
- $F_{obs} = \frac{SS_{trts}/(k-1)}{SS_{error}/(n-k)} = MS_{trts}/MS_{erreur}$
- Test statistic is distributed according to a Fisher F distribution, with k-1 (num) and n-k (denom) degrees of liberty (df)

### ANOVA table

#### ANOVA table

| source        | df    | SS           | MS (=SS/df)                         | F                      | <i>p</i> -value |
|---------------|-------|--------------|-------------------------------------|------------------------|-----------------|
| treatments    |       |              |                                     | $MS_{trts}/MS_{error}$ | $P(F_{obs} >$   |
| error         | n – k | $SS_{error}$ | $SS_{error}/(n-k)(=\hat{\sigma}^2)$ |                        | $F_{k-1,n-k}$   |
| total (corr.) | n-1   | $SS_{total}$ |                                     |                        |                 |

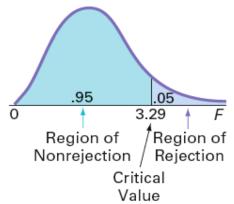

# What does it mean when we reject H?

- The null hypothesis *H* is a joint (global) one : that *all* the population means are equal
- When we reject the null hypothesis, that does not mean that all the means are different!!
- It means that at least one is different
- To know which is different, we can carry out 'post hoc'/a posteriori tests (pairs of tests, for example – below)

### Model formulas in R

- A simple *model formula* in R looks something like :
  yvar ~ xvar1 + xvar2 + xvar3
- We could write this model (algebraically) as

$$y = \beta_0 + \beta_1 x_1 + \beta_2 x_2 + \beta_3 x_3 + \epsilon$$

- By default, an intercept is included in the model you don ?t have to include a term in the model formula
- If you want to leave the intercept out :

  vvar ~ -1 + xvar1 + xvar2 + xvar3

#### More on model formulas

We can also include interaction terms in a model formula : yvar ~ xvar1 + xvar2 + xvar3

```
Examples :
```

- yvar ~ xvar1 + xvar2 + xvar3 + xvar1 :xvar2
- $\blacksquare$  yvar  $\sim$  (xvar1 + xvar2 + xvar3)<sup>2</sup>
- vvar ~ (xvar1 \* xvar2 \* xvar3)

#### More on model formulas

- The generic form is response ~ predictors
- The predictors can be numeric or factor
- Other symbols to create formulas with combinations of variables (e.g. interactions)
  - + to add more variables
  - to leave out variables
  - to introduce interactions between two (or more) terms
  - \* to include both the interactions and all lower order terms (a\*b is the same as a+b+a:b)
  - $\blacksquare$   $\land$  *n* adds all terms including interactions up to order *n*
  - I() treats what's inside () as a mathematical expression

## Tables of group means for chicks data

|          |   | Groundnut | Soybean | Mean |
|----------|---|-----------|---------|------|
| Level of | 0 | 6676      | 7452    | 7064 |
| protein  | 1 | 6893      | 6961    | 7927 |
|          | 2 | 6719      | 6624    | 6671 |
| Mean     |   | 6763      | 7012    | 6887 |

|          |   | G-nut | Soy  | Level of protein |      | Mean |      |
|----------|---|-------|------|------------------|------|------|------|
|          |   |       |      | 0                | 1    | 2    |      |
| Level of | 0 | 6537  | 6752 | 6750             | 6595 | 6588 | 6644 |
| fish     | 1 | 6989  | 7273 | 7379             | 7259 | 6755 | 7131 |
| Mean     |   | 6763  | 7012 | 7064             | 6927 | 6671 | 6887 |

### Interpreting R output

```
> chicks.aov <- aov(Weight ~ House + Protein*LP*LS)</pre>
> summary(chicks.aov)
              Df
                  Sum Sq Mean Sq F value Pr(>F)
                  708297 708297 15.8153 0.0021705 **
House
               1
Protein
               1
                  373751 373751
                                  8.3454 0.0147366 *
LP
               2 636283 318141 7.1037 0.0104535 *
LS
               1 1421553 1421553 31.7414 0.0001524 ***
Protein:LP
               2 858158 429079 9.5808 0.0038964 **
Protein:LS
               1
                   7176
                            7176 0.1602 0.6966078
LP:LS
               2 308888
                        154444 3.4485 0.0687641 .
Protein: LP: LS
                   50128
                           25064 0.5596 0.5868633
              11 492640 44785
Residuals
Signif. codes:
                 ***' 0.001 `**' 0.01 `*' 0.05 `.' 0.1 ` ' 1
```

# R output for the coagulation example

> g <- lm(coag ~ diet, data=coagulation)</pre>

> summary(q)

Call:

```
lm(formula = coag ~ diet, data = coagulation)
Residuals:
  Min
         10 Median 30 Max
-5.00 -1.25 0.00 1.25 5.00
Coefficients:
           Estimate Std. Error t value Pr(>|t|)
(Intercept) 6.100e+01 1.183e+00 51.554 < 2e-16 ***
dietB
       5.000e+00 1.528e+00 3.273 0.003803 **
dietC 7.000e+00 1.528e+00 4.583 0.000181 ***
dietD 2.991e-15 1.449e+00 0.000 1.000000
Signif. codes: 0 '***' 0.001 '**' 0.01 '*' 0.05 '.' 0.1 '' 1
Residual standard error: 2.366 on 20 degrees of freedom
Multiple R-squared: 0.6706, Adjusted R-squared: 0.6212
F-statistic: 13.57 on 3 and 20 DF, p-value: 4.658e-05
```

### **ASSUMPTIONS**

- Independence: The k groups (samples) are independent, as well as the individuals within groups; the ensemble of the n individuals are placed at random (randomization) between the k modalities for the controlled factor A, with n<sub>i</sub> individuals receiving treatment i.
- Homoscedasticity: The k populations have the same variance; the factor A acts only on the mean of the variable X and does not change its variance
- Normality: The variable studied follows a Normal distribution in the k populations compared (or the CLT applied to the means if the n<sub>i</sub> are 'sufficiently large')

### Model assessment : Normality

- Boxplots of observations (or residuals) should be rather symmetric
- A graph of the sample mean vs. variaces should not display any pattern
- QQ-plot (normal) plot of the observations (or residuals) should form a straight line
- Check whether there are any unusual or influential values

### Model evaluation: Homogeneity of variance

- Boxplots of the observations should show similar variability
- Variability of the residuals should be similar in teh graph of residuals versus fitted values
- It is also possible to carry out formal hypothesis tests (e.g. Bartlett, Levene), but these are not useful for diagnosing problems

# Some diagnostic plots

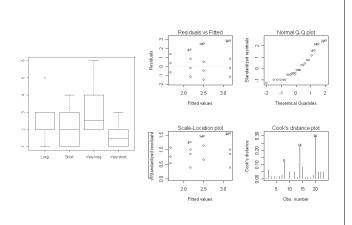

### Evaluation of the model : Independence

- Graphics: residuals vs. group mean, might indicated autocorrelation for example
- Normally, treat the question of independence during the conception of the experiment, for example using randomization or perhaps other methods

### ANOVA: after the test

- Once all the conditions for an ANOVA have been verified and the analysis carried out, two conclusions are possible :
  - we reject H
  - we do not have enough evidence to reject H
- If *H* is not rejected, we conclude that there are not significant differences between group means
- If we DO reject H, typically we are interested in identifying the modalities/factor levels that are responsible for the significant result

### Multiple comparisons

- Comparing means of pairs of treatments
- Carried out after a significant ANOVA
- Types of comparisons
  - planned (a priori): indpendent of the ANOVA results; the theory predicts which treatments should be different
  - unplanned (a posteriori): the comparisons are decided based on the ANOVA results
- $\blacksquare$   $H: \mu_i = \mu_j$  vs.  $A: \mu_i \neq \mu_j$
- Test statistic

$$t = \frac{\overline{y}_i - \overline{y}_j}{\sqrt{\hat{\sigma}^2 \left(1/n_i + 1/n_j\right)}}$$

•  $(\hat{\sigma}^2 = MS_{error})$ ; df =  $df_{error}$ 

### Bonferroni method – global control

- To maintain the global level  $\alpha_e$  at level  $\alpha$ , we must adjust  $\alpha$  for each comparison by the total number of comparisons
- In this way,  $\alpha_e$  is *independent* of the number of comparisons
- Simplest method : method of Bonferroni

$$\alpha' = \alpha/k$$
,

where k = number of comparisons (tests)

- $p_{adj} = \min(kp, 1)$
- Bonferroni's method assures that the global level is no larger than the desired level
- (That property makes this method conservative, and thus less powerful than other methods, but it is applicable for any situation)

# Multiple comparisons: Tukey Honest Significant Differences

- Interested in simultaneous confidence intervals or tests for differences in the mean outcome X for pairs of levels of a factor
- To test all pairwise comparisons among means using the Tukey HSD, calculate HSD for each pair of means :

$$q_s = \frac{M_i - M_j}{\sqrt{MSW/n_{group}}},$$

where  $M_k$  is the mean of group k,  $M_i > M_i$ 

- For hypothesis testing, compare q<sub>s</sub> to a q value from the studentized range distribution (difference between largest and smallest sample means divided by pooled sample SD sqrt2/n)
- Reject the null at level  $\alpha$  if  $q_s > q_\alpha$

$$\bullet CI: (\overline{y}_i - \overline{y}_j) \pm \frac{q_{\alpha;k;N-k}}{\sqrt{2}} \, \hat{\sigma}_e \, \sqrt{2/n}; \quad i, j = 1, \dots, k, i \neq j$$

• k = number of populations; N = total sample size

# (Complete) Randomized block design

- Assume that the hamsters have come from 4 different litters,
   2 hamsters per litter
- We expect that hamsters born in the same litter are more similar to each other than hamsters from a different litter
- For each pair of hamsters randomly assign short or long to one member of each pair
- Example (toss a fair coin, for example) : S, L // L, S // S, L // S, L
- Analysis : 2-way analysis of variance

### Replication, Randomization, Blocking

- These are the 'big three' of experimental design
- **Replication** to reduce *random variation* of the test statistic; increases generalizability
- Randomisation to reduce/remove *bias*
- Blocking to reduce *unwanted variation*
- Idea here is that units within a block are similar to each other, but different between blocks
- 'Block what you can, randomize what you cannot'

### Factorial crossing

- Compare 2 (or more) sets of conditions in the same experiment
- Designs with factorial treatment structure allow you to measure *interaction* between two (or more) sets of conditions that influence the response
- Factorial designs may be either *observational* or *experimental*

#### Interaction

- Interaction is very common (and very important) in science
- Interaction is a difference of differences
- Interaction is <u>present</u> if the effect of one factor is different for different levels of the other factor
- Main effects can be difficult to interpret in the presence of interaction, because the effect of one factor depends on the level of the other factor

### Factorial experimental design and interaction

- Example : hibernation study
  - General question : How do changes in an animal's environment induce hibernation?
  - Specific question: What is the effect of changing daylight duration on the enzyme concentration of the sodium pump in two golden hamster organs?
- Compare two (or more) sets of conditions in the same experiment: long/ short AND heart/brain
- In this example, there are 4 combinations of conditions :
  - Long/Heart, Long/Brain, Short/Heart, Short/Brain
- Interaction = 'difference of differences'
- There is an interaction when the effect of the association of combined treatments is not the sum of treatment effects
- In the case of interaction, the effect of a treatment *varies* according to whether it is associated with the other treatment
- The interpretation of individual effects is more difficult when interation is present

### Interaction plot

### pas d'interaction

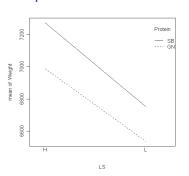

#### interaction

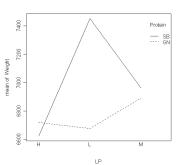

### Advantages of factorial experiments

- More efficient (powerful) than a series of experiments studying one factor at a time
- Permits estimation of *interaction* between sets of conditions that may affect the response
- All data are used for effect estimation

### 2-way ANOVA

- Simulataneous study of a factor A with I levels and a factor B with J levels
- For each pair of levels (A, B):
  - we have a sample
  - all samples are of the same size n (balanced design)
- Suppositions :
  - the populations studies are Normally distributed
  - the population variances are all equal (homoscedasticity)
  - the samples are taken randomly and independently in the populations

### Complete model

- The *complete model* : with interaction
- $y_{ijk} = \mu + \alpha_i + \beta_j + \gamma_{ij} + \epsilon_{ijk}$
- $E[\epsilon_{ijk}] = 0$ ,  $Var(\epsilon_{ijk}) = \sigma^2$ ,  $Cov(\epsilon_{ijk}, \epsilon_{i'j'k'}) = 0$  si  $(ijk) \neq (i'j'k')$

#### ANOVA table

| source        | df         | SS                                                                                                   | MS                                   | F                  |
|---------------|------------|----------------------------------------------------------------------------------------------------|--------------------------------------|--------------------|
| Α             | I – 1      | $nJ\sum_{i=1}^{I}(\overline{y}_{i}-\overline{y})^{2}$                                                | $SS_A/df_A$                          | $MS_A/MS_{err}$    |
| В             | J-1        | $nI \sum_{i=1}^{J} (\overline{y}_{i} - \overline{y}_{i})^{2}$                                        | $SS_B/df_B$                          | $MS_B/MS_{err}$    |
| AB            | (I-1)(J-1) | $n \sum_{i=1}^{J} \sum_{i=1}^{I} (y_{ij} \overline{y}_{i} - \overline{y}_{.j}. + \overline{y}_{})^2$ | $SS_{AB}/df_{AB}$                    | $MS_{AB}/MS_{err}$ |
| error         | IJ(n-1)    | $\sum_{k=1}^{n} \sum_{j=1}^{J} \sum_{i=1}^{I} (y_{ijk} - \overline{y}_{ij.})^2$                      | SS <sub>err</sub> /df <sub>err</sub> |                    |
| total (corr.) | nIJ – 1    | $\sum_{k=1}^{n} \sum_{j=1}^{J} \sum_{i=1}^{I} (y_{ijk} - \overline{y})^2$                            |                                      |                    |

### Hypothesis tests

- Test for interaction  $H: \gamma_{ij} = 0, i = 1, ..., I, j = 1, ..., J$
- Test statistic :  $F_{AB} = MS_{AB}/MS_{error} \sim F_{(I-1)(J-1),IJ(n-1)}$  under H
- Test for effect of factor A $H: \alpha_i = 0, i = 1, ..., I$
- Test statistic :  $F_A = MS_A/MS_{error} \sim F_{I-1,IJ(n-1)}$  sous H
- Test for effect of factor B $H: \beta_j = 0, j = 1, ..., J$
- Test statistic :  $F_B = MS_B/MS_{error} \sim F_{J-1,IJ(n-1)}$  sous H

### Additive model

- The additive model: without interactions
- $y_{ijk} = \mu + \alpha_i + \beta_j + \epsilon_{ijk}$
- $E[\epsilon_{ijk}] = 0$ ,  $Var(\epsilon_{ijk}) = \sigma^2$ ,  $Cov(\epsilon_{ijk}, \epsilon_{i'j'k'}) = 0$  id  $(ijk) \neq (i'j'k')$

#### ANOVA Table

| source        | df              | SS                                                                                                    | MS                                    | F                                  |
|---------------|-----------------|----------------------------------------------------------------------------------------------------|---------------------------------------|------------------------------------|
| Α             | I - 1           | $nJ\sum_{i=1}^{I}(\overline{y}_{i}-\overline{y})^{2}$                                                                  | $SS_A/df_A$                           | $MS_A/MS_{err}$                    |
| В             | J-1             | $nI \sum_{j=1}^{J} (\overline{y}_{.j} - \overline{y}_{})^2$                                                            | $SS_B/df_B$                           | MS <sub>B</sub> /MS <sub>err</sub> |
| error         | nIJ - I - J + 1 | $\sum_{k=1}^{n} \sum_{j=1}^{J} \sum_{i=1}^{J} (y_{ijk} - \overline{y}_{i} - \overline{y}_{.j.} + \overline{y}_{})^{2}$ | SS <sub>err</sub> / df <sub>err</sub> |                                    |
| total (corr.) | nIJ – 1         | $\sum_{k=1}^{n} \sum_{j=1}^{J} \sum_{i=1}^{I} (y_{ijk} - \overline{y}_{})^2$                                           |                                       |                                    |

#### Indicator variables for the model

■ The matrix form for the linear model :

$$Y = X\beta + \epsilon$$

- According to the form of the matrix X, we are in the case of :
  - linear regression (X is then comprised of the constant 1 and p explanatory variables), or
  - factorial model (X is comprised of indicator variables associated with the levels of the factor(s))
  - ancova (X is comprised of both qualitative and quantitative variables)

### Example: ToothGrowth

"The response is the length of odontoblasts (teeth) in each of 10 guinea pigs at each of three dose levels of Vitamin C (0.5, 1, and 2 mg) with each of two delivery methods (orange juice or ascorbic acid)."

#### **Boxplots of Tooth Growth Data**

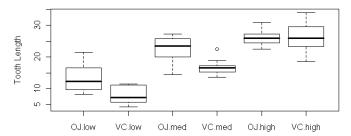

### Example, cont : Graphics

Given: supp

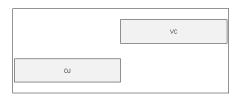

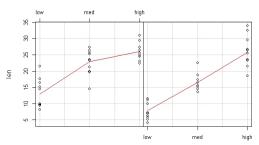

ToothGrowth data: length vs dose, given type of supplement

### Example, cont. : Interaction plot

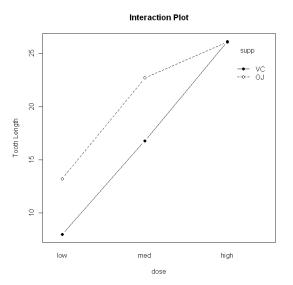

### Example, cont : ANOVA table output

### Unbalanced designs

- When all sample sizes are equal, the main effects and interactions can be estimated independently independently
- That;s because of the orthogonality of the sub-spaces that correspond to the different model effects
- This is no longer the case when the sample sizes are different (unbalanced case) :

$$SSModel \neq SSA + SSB + SSAB$$

- For an unbalanced design, effect estimation must be adjusted (for the other effects in the model): the estimated values depend on the other terms in the model and their order of entry
- We can no longer carry out tests  $F = \frac{MSx}{MSerror}$
- We must carry out sub-model tests

### Example, cont : Unbalanced subset

|    | L                           | М                            | Н                            |
|----|-----------------------------|------------------------------|------------------------------|
| VC | 4.2<br>11.5<br>7.3          | 16.5<br>16.5<br>15.2<br>17.3 | 23.6<br>18.5                 |
| OJ | 15.2<br>21.5<br>17.6<br>9.7 | 19.7<br>23.3                 | 25.5<br>26.4<br>22.4<br>24.5 |

### Example, cont. : supp 1st

```
> # full interaction model with
> # supp entering first
>
> fit1 <-
  lm(len ~ supp + doselev + supp:doselev,
    data=toothun)
> anova(fit1)
Analysis of Variance Table
Response: len
            Df Sum Sq Mean Sq F value Pr(>F)
            1 174.46 174.46 17.3664 0.0011049
supp
doselev 2 375.75 187.87 18.7012 0.0001495
supp:doselev 2 17.70 8.85 0.8808 0.4377931
Residuals 13 130.60 10.05
```

### Example, cont : doselev 1st

```
> # full interaction model with doselev
> # entering first
>
> fit2 <-
  lm(len ~ doselev + supp + supp:doselev,
    data=toothun)
> anova(fit2)
Analysis of Variance Table
Response: len
            Df Sum Sq Mean Sq F value Pr(>F)
doselev
           2 396.08 198.04 19.7131 0.0001158
           1 154.13 154.13 15.3428 0.0017685
supp
doselev:supp 2 17.70 8.85 0.8808 0.4377931
Residuals 13 130.60 10.05
```

# Summary: numerical and graphical analysis

- Design plot
- Boxplots of outcome for each factor level
- Interaction plots
- Write out model, assumptions, de ne all parameters
- ANOVA table
- Plots for assumption checking/model assessment
- Example of full analysis at : https://www.guru99.com/r-anova-tutorial.html